## **Remboursement des frais**

Les personnels de l'éducation nationale, de l'enseignement supérieur et les intervenants extérieurs (professionnels) qui participent à un jury d'examen ou de concours, à des travaux de jurys, à des réunions et commissions nécessaires à l'organisation des examens et concours, peuvent prétendre aux remboursements de leurs frais de déplacements.

Les frais de déplacements sont remboursés :

- si la mission ne se déroule pas dans la même commune que le lieu de résidence ou de l'établissement principal de l'intervenant,
- si le centre épreuve n'est pas défini comme commune limitrophe du lieu de résidence ou de l'établissement principal de l'intervenant.

Le calcul des trajets est effectué par l'application IMAGIN qui recherche le chemin le plus court entre centre épreuve/établissement principal et centre épreuve/lieu de résidence.

Dans la mesure du possible, l'utilisation du train par rapport à celle du véhicule personnel est préconisée.

Les trajets effectués en train sont remboursés sur la base du tarif 2ème classe, (**sur présentation du billet uniquement).**

Les personnels ayant utilisé leur véhicule pour convenances personnelles sont remboursés au tarif SNCF 2<sup>e</sup> classe.

Les frais de péage et de parking pour les personnels qui utilisent leur véhicule pour convenances personnelles ne sont pas pris en compte.

Les frais de parking, de tram, de bus ne sont remboursés qu'aux personnels utilisant les transports en commun.

Le calcul de l'indemnité de frais s'effectue sur la base du trajet le plus court.

Les frais de repas sont remboursés sur la base du forfait :

- avec prise en charge à taux plein des repas pris dans un restaurant privé en l'absence de restaurant administratif à proximité.
- avec prise en charge réduite de 50% lorsque le repas est pris dans un restaurant administratif ou assimilé.

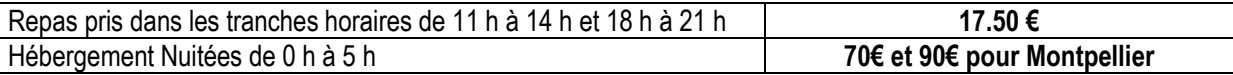

Les intervenants seront indemnisés et remboursés de leur frais de déplacement par le biais de l'application Imag'In. La connexion se fait à l'adresse suivante <https://si2d.ac-montpellier.fr/imagin/intervenant>, à l'aide de l'identifiant et du mot de passe. Votre Identifiant figure sur votre convocation.

Pour votre première identification au service, votre mot de passe est celui édité sur votre convocation. Il vous sera alors demandé de modifier ce mot de passe par défaut par un mot de passe personnel. C'est ce mot de passe qui vous servira pour les connexions ultérieures.

Attention : les majuscules et les minuscules sont prises en compte.

Les intervenants n'ayant pas d'adresse mail en ac-montpellier.fr, devront compléter une fiche de renseignement et la retourner accompagnée des pièces justificatives demandées.

De la même manière, la rémunération relative aux corrections d'écrits et aux interrogations orales devra être saisie dans Imag'In puis validée par le chef d'établissement (service fait).

## **Les pièces justificatives suivantes (factures originales) devront obligatoirement être fournies :**

- billets de train
- factures d'hôtel
- tickets de parking, tram, bus.

Les frais de repas sont déclaratifs et ne nécessitent pas de pièces justificatives.